### **ADMINISTRATIVE GUIDE**

#### **ENTITLEMENT TO PARTICIPATE AND VOTE**

Only members whose names appear in the Record of Depositors and/or Register of Members as at 22 August 2023 will be entitled to participate and vote remotely at the 39<sup>th</sup> AGM or appoint a proxy/proxies to participate on his/her behalf.

# **REMOTE PARTICIPATION AND VOTING ("RPV")**

Members are entitled to participate (including posing questions to the Board via real time submission of typed texts) and vote remotely at the 39<sup>th</sup> AGM using RPV provided by Tricor Investor & Issuing House Services Sdn. Bhd. ("Tricor") via its TIIH Online website at https://tiih.online.

**A member who has appointed a proxy or authorised representative to participate and vote at the 39th AGM via the RPV must request his/her proxy or authorised representative to register himself/herself for the RPV at TIIH Online website at** https://tiih.online.

As the 39<sup>th</sup> AGM is a virtual AGM, members who are unable to participate in the AGM may appoint the Chairman of the meeting as his/her proxy and indicate the voting instructions in the Form of Proxy.

# **PROCEDURES FOR RPV**

Members/proxies/corporate representatives who wish to participate in the 39<sup>th</sup> AGM remotely via RPV are to follow the requirements and procedures as summarised below:

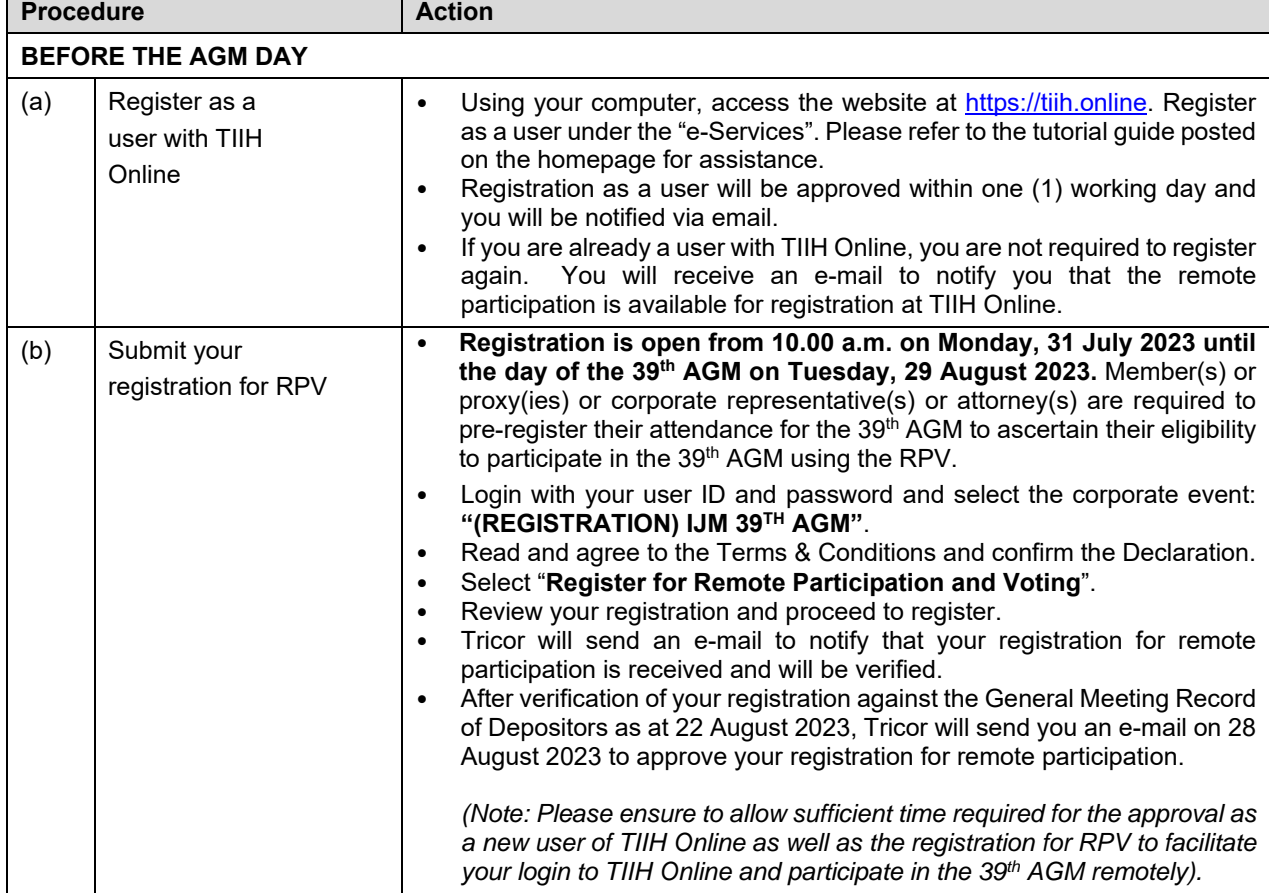

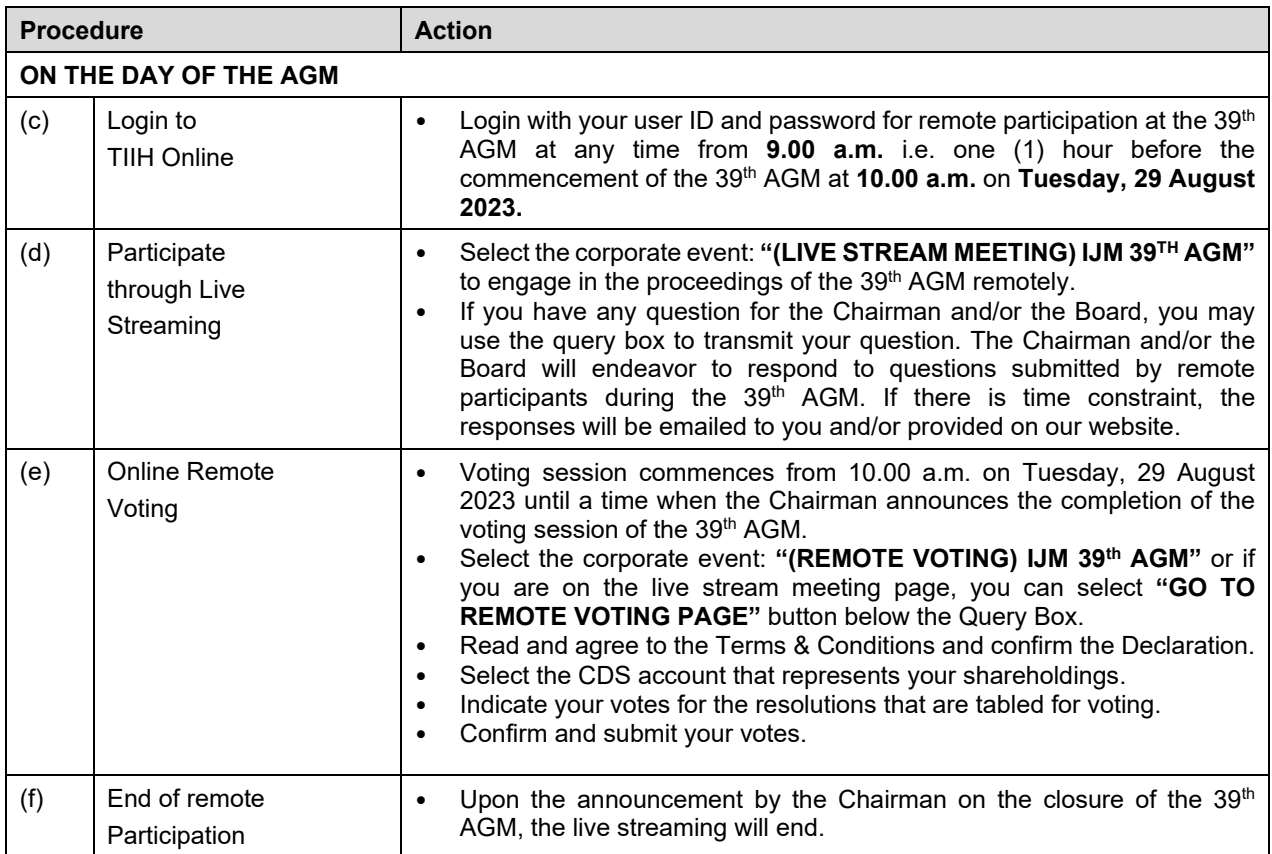

### *Note to users of the RPV facilities:*

- *1. Should your registration for RPV be approved, Tricor will make available to you the rights to join the live streamed meeting and to vote remotely. Your login to TIIH Online on the day of meeting will indicate your presence at the virtual meeting.*
- *2. The quality of your connection to the live broadcast is dependent on the bandwidth and stability of the internet at your location and the device you use.*
- *3. In the event you encounter any issues with logging-in, connection to the live streamed meeting or online voting on the meeting day, kindly call Tricor's helpline at 011-40805616 / 011-40803168 / 011-40803169 / 011-40803170 for assistance or e-mail to tiih.online@my.tricorglobal.com for assistance.*

# **APPOINTMENT OF PROXY/PROXIES**

Members who wish to appoint proxy/proxies to participate in the 39<sup>th</sup> AGM via RPV may deposit the duly executed Form of Proxy in a hard copy form or by electronic means in the following manner **before 10.00 a.m. on 28 August 2023**:-

(a) In hard copy form

submit to the Share Registrar of the Company, Tricor at Unit 32-01, Level 32, Tower A, Vertical Business Suite, Avenue 3, Bangsar South, No. 8, Jalan Kerinchi, 59200 Kuala Lumpur, Malaysia or its Customer Service Counter at Unit G-3, Ground Floor, Vertical Podium, Avenue 3, Bangsar South, No. 8, Jalan Kerinchi, 59200 Kuala Lumpur, Malaysia; OR

# (b) By electronic form

lodge via TIIH Online website at https://tiih.online by following the procedures below:

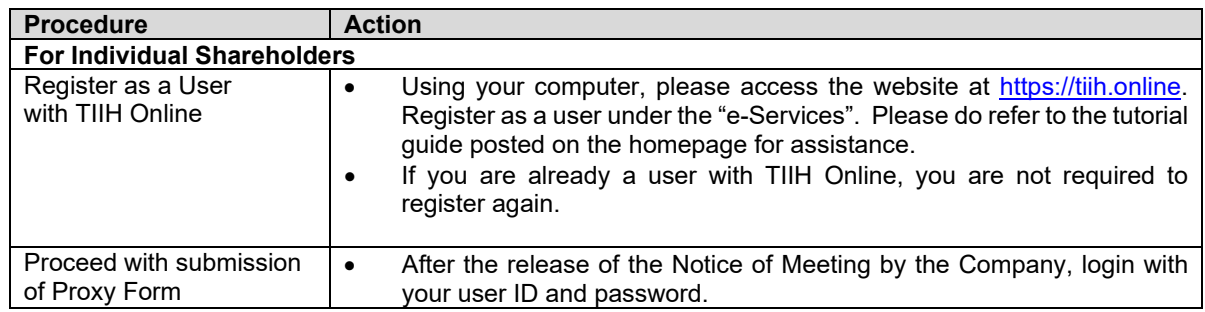

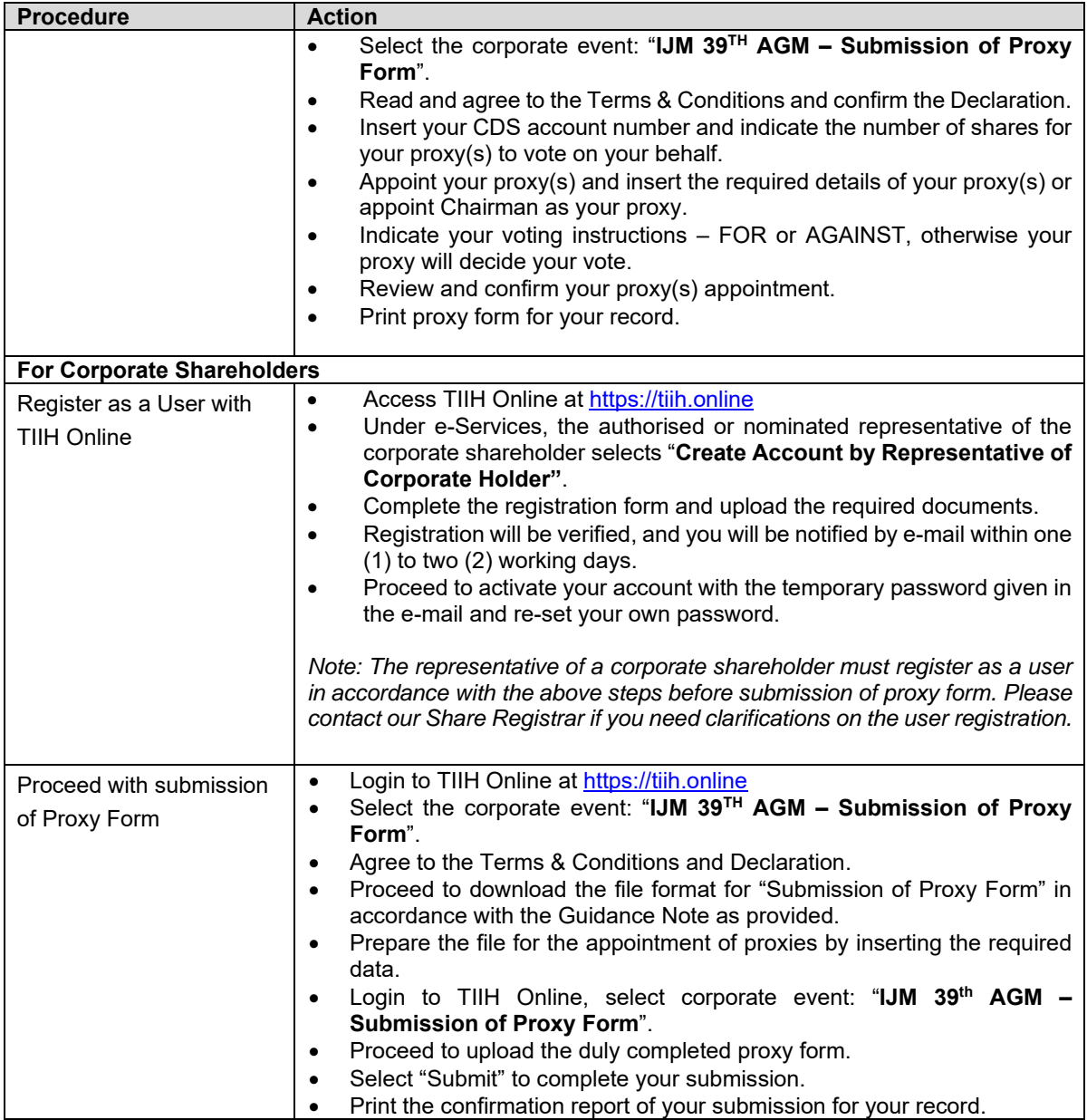

# **APPOINTMENT OF CORPORATE REPRESENTATIVE**

Corporate members who wish to appoint corporate representatives/representative are required to deposit their original certificate of appointment of corporate representative to Tricor at Unit 32-01, Level 32, Tower A, Vertical Business Suite, Avenue 3, Bangsar South, No. 8, Jalan Kerinchi, 59200 Kuala Lumpur, Malaysia or its Customer Service Counter at Unit G-3, Ground Floor, Vertical Podium, Avenue 3, Bangsar South, No. 8, Jalan Kerinchi, 59200 Kuala Lumpur, Malaysia **before 10.00 a.m. on 28 August 2023**.

### **POLL VOTING**

Members/proxies/corporate representatives can proceed to vote on the resolutions via TIIH Online website at https://tiih.online at any time from the commencement of the 39<sup>th</sup> AGM at 10.00 a.m. on 29 August 2023 but before the end of the voting session which will be announced by the Chairman of the meeting.

Please refer to item (e) under Procedures for RPV.

Upon completion of the voting session, the Scrutineers will verify the poll results followed by the Chairman's declaration whether the resolutions are duly passed.

### **NO GIFTS/MEAL VOUCHERS**

There will be no distribution of gifts or meal vouchers for members/proxies who participate in the 39<sup>th</sup> AGM.

### **PRE-MEETING SUBMISSION OF QUESTIONS**

Members may submit questions to the Board in advance prior to the 39th AGM no later than **Monday, 28 August 2023 at 10.00 a.m.** via TIIH Online website at https://tiih.online by selecting "e-Services" to login, pose questions and submit electronically OR email to csa@ijm.com. The Board will endeavor to answer the questions received at the 39th AGM.

# **NO RECORDING OR PHOTOGRAPHY**

Unauthorised recording and photography are strictly prohibited at the  $39<sup>th</sup>$  AGM.

#### **ENQUIRY**

If you have any enquiries on the above, please contact the Share Registrar of the Company during office hours from 9.00 a.m. to 5.30 p.m. (Monday to Friday, except public holiday):

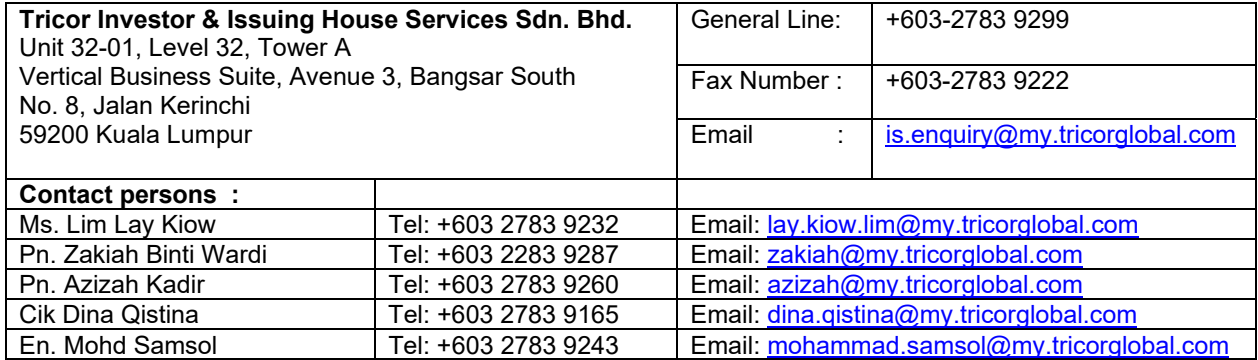